| Name: | Date: |
|-------|-------|
|       |       |

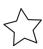

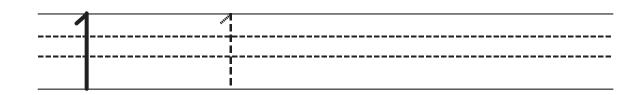

## one

|           | \ / \ |  |
|-----------|-------|--|
| <b>大刀</b> |       |  |

Draw 1 dot.

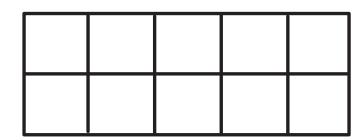

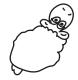

§ SimplyAmazingWorksheets.com